Achtung: Ausfüllbares und speicherbares PDF-Formular! Zur vollumfänglichen Nutzung wird der AdobeReader ab Version 11 empfohlen!

## **ELER – Zahlungsantrag / Verwendungsnachweis**

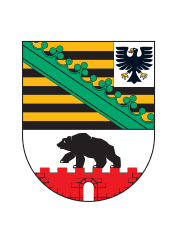

für ELER - Fördermaßnahmen des Bundeslandes Sachsen-Anhalt nach der Richtlinie über die Gewährung von Zuwendungen zur Förderung von wasserwirtschaftlichen Vorhaben (RZWas 2016)

(FP 6303 - Trinkwasser)

Zutreffendes bitte  $\boxed{x}$  ankreuzen oder ausfüllen!

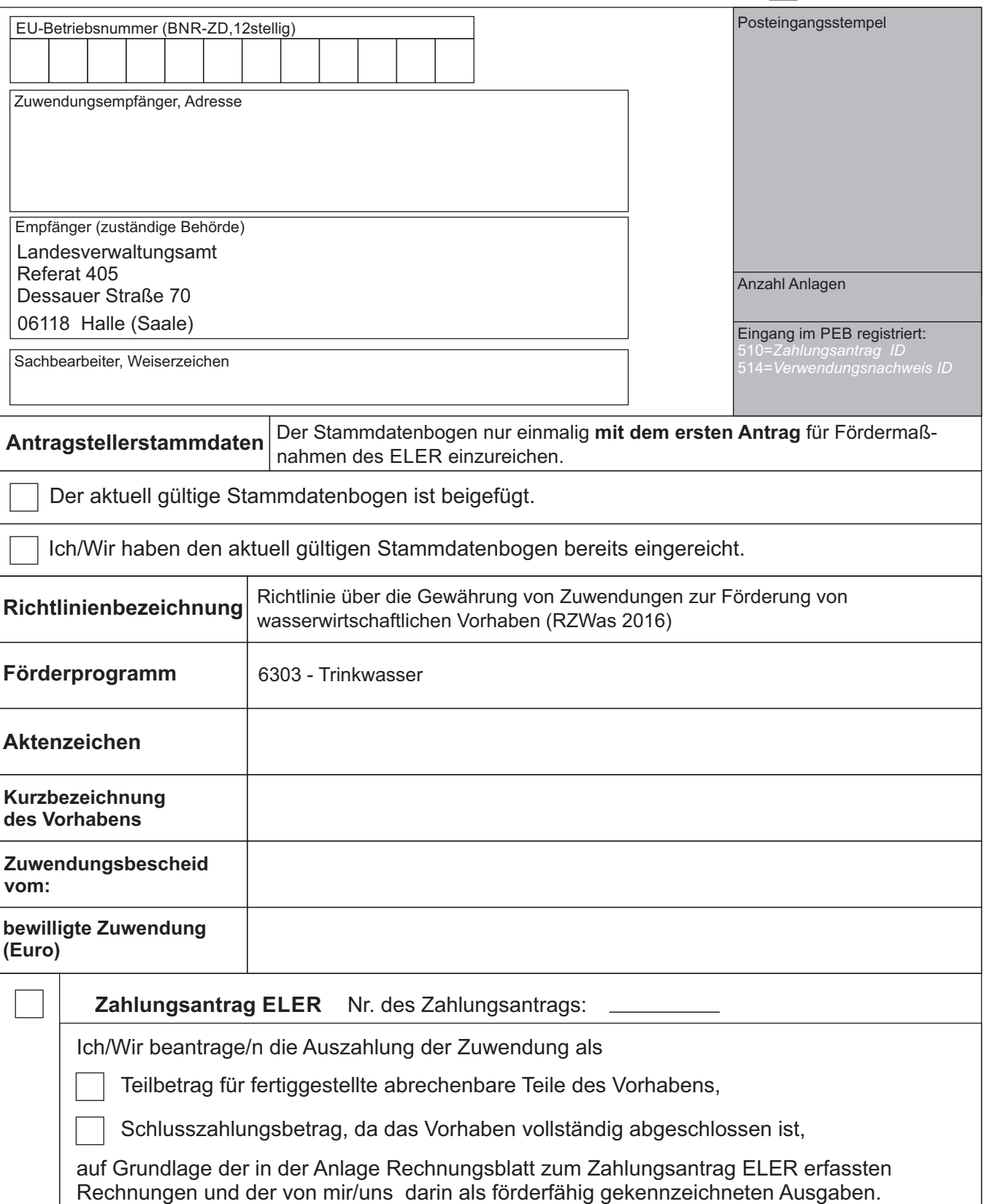

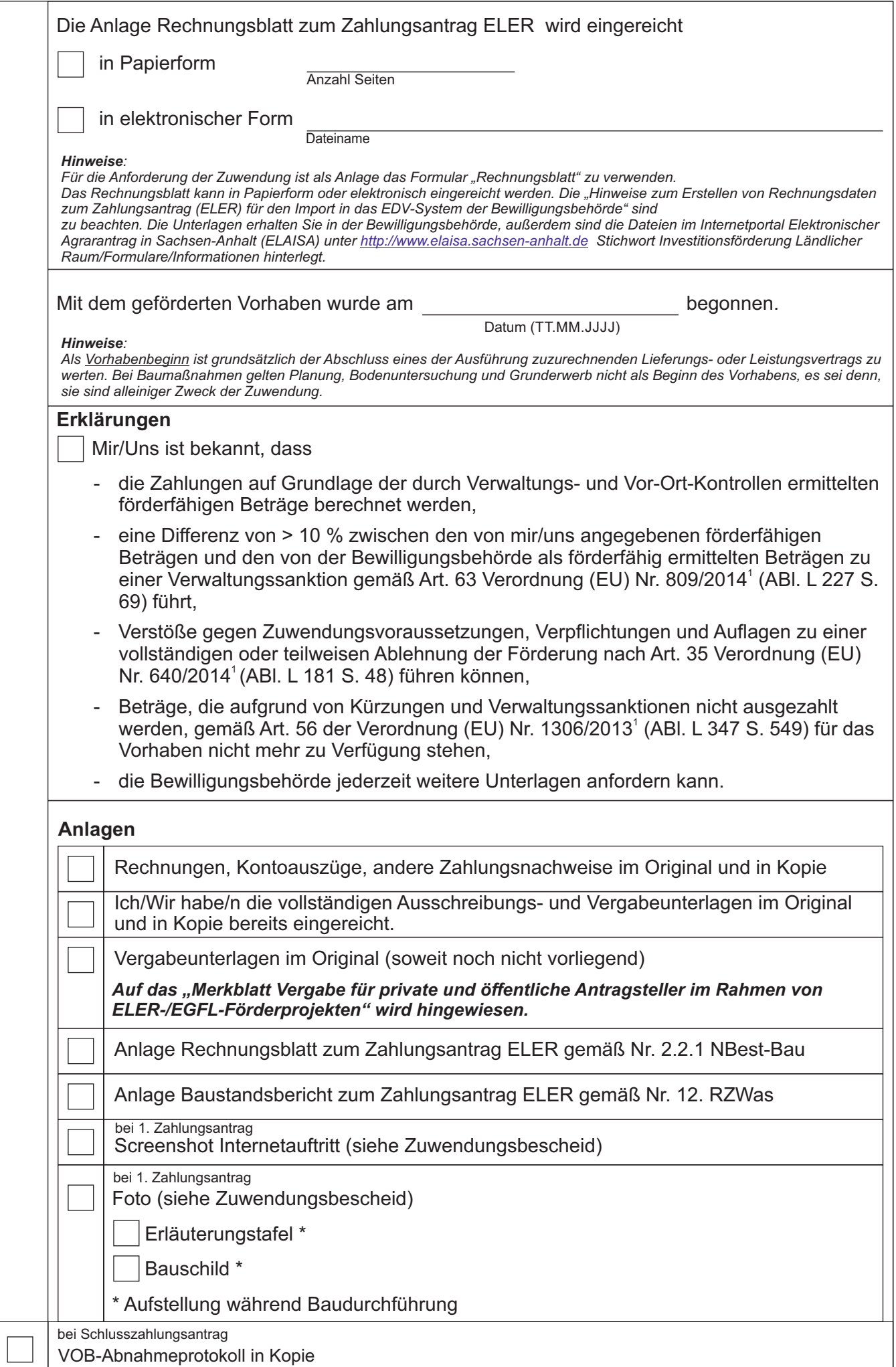

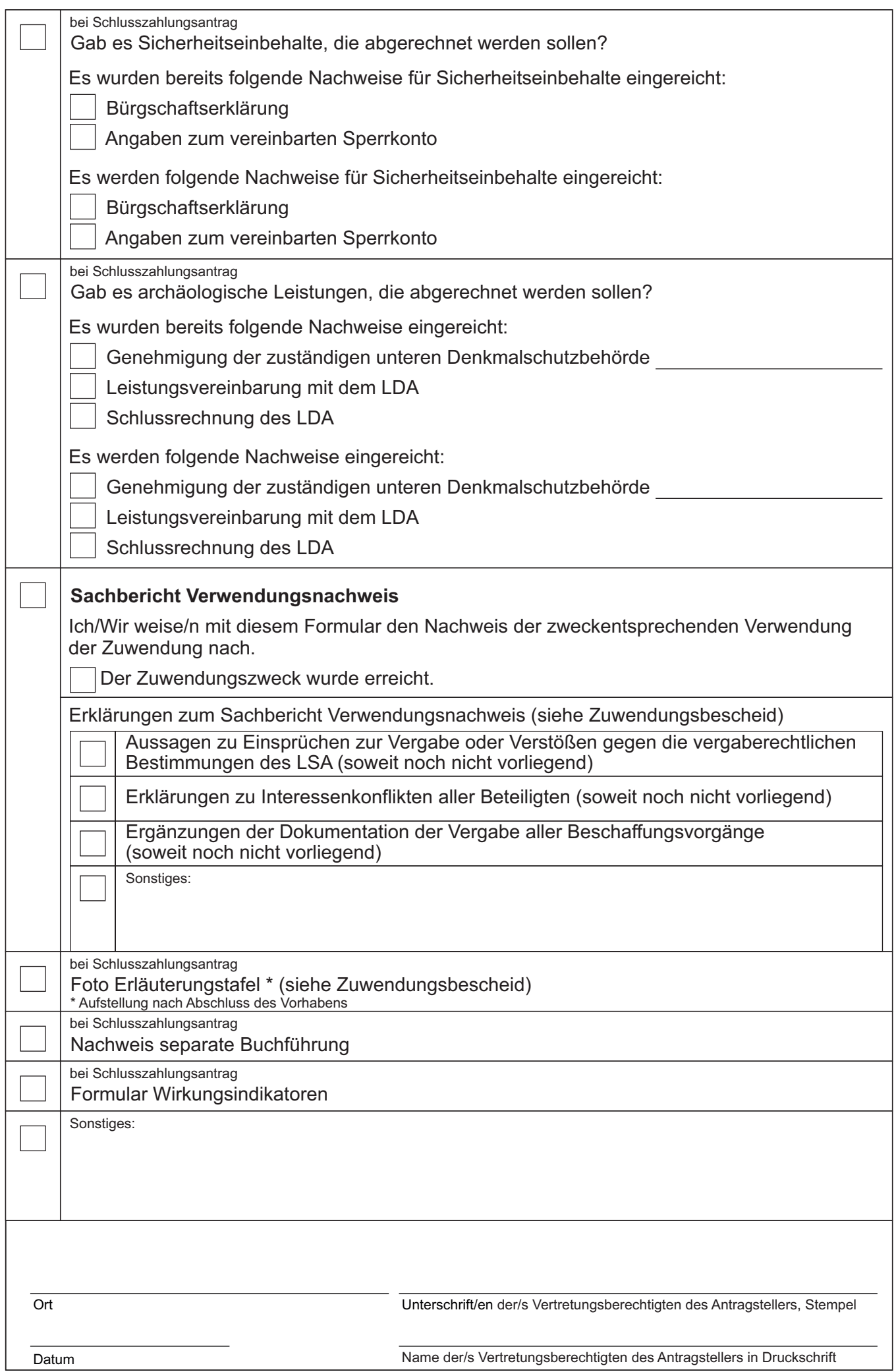

**Hinweis**: Sollte der Uz. nicht der Verbandsgeschäftsführer sein, ist ein Nachweis der Vertretungsberechtigung beizufügen. Seite 3 von 3